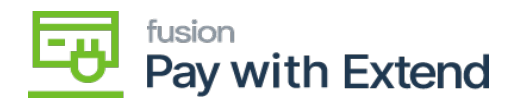

## **Settings Tab**

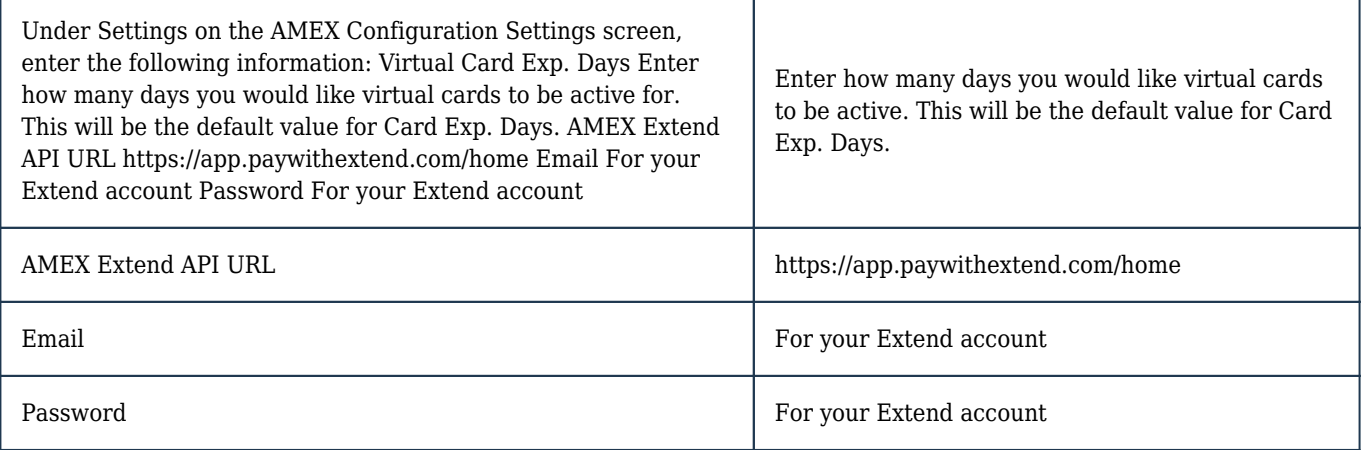

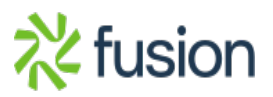